Dell OpenManage Connection for IBM Tivoli Netcool/OMNIbus 7.3.1 Version 1.0

# **Release Notes**

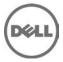

Dell OpenManage Connection for IBM Tivoli Netcool/OMNIbus provides event monitoring capabilities for Dell servers and Dell EqualLogic systems. The Dell OpenManage Connection monitors Dell devices by receiving alerts on the Netcool/OMNIbus console.

# **Release Highlights**

This release provides integrations for IBM OMNIbus components (ObjectServer, MTTrapd SNMP Probe, Desktop, and Web GUI) to support the following:

- Monitoring the events from Dell servers and Dell EqualLogic systems.
- Auto correlation of events from Dell server and Dell EqualLogic systems.
- Server Administrator console launch for Dell servers with Windows, Linux, and ESXi operating systems.
- EqualLogic Group Manager console launch for Dell EqualLogic systems.

# Installation

For information on installing the Dell OpenManage Connection 1.0 for IBM Tivoli Netcool/OMNIbus 7.3.1, refer the Dell OpenManage Connection 1.0 for IBM Tivoli Netcool/OMNIbus Installation Guide.

### Prerequisites

Before installing the Dell OpenManage Connection, ensure that your system meets the following minimum requirements:

### Hardware Requirements

Ensure that you follow the hardware requirements for management server and consoles as per the guidelines provided in the *IBM Tivoli Netcool/OMNIbus* 7.3.1 Installation Guide.

### Software Requirements

#### Managing System

- IBM Tivoli Netcool/OMNIbus 7.3.1 with the following components installed:
  - o ObjectServer
  - Multi-Thread Trapd SNMP Probe
  - o Desktop
  - o Web GUI
- Proper DNS Configuration
- Default browser configured

#### Managed System

- Supported Windows operating systems on Dell PowerEdge and PowerVault systems.
- Supported Linux operating systems on Dell PowerEdge systems.
- Supported ESXi version on Dell PowerEdge systems.
- The supported versions of Dell OpenManage Server Administrator for Windows, Linux, and ESXi systems are 6.1 to 6.5.
- SNMP service enabled with trap destination configured with management server details for trap communication.
- Dell EqualLogic Storage Arrays. The supported firmware versions are 5.0 and 5.1.
- Proper DNS Configuration.
- For supported Dell devices, see the Dell OpenManage Connection 1.0 for IBM Tivoli Netcool/OMNIbus User's Guide.

# Uninstallation

For information on uninstalling the Dell OpenManage Connection 1.0 for IBM Tivoli Netcool/OMNIbus 7.3.1, refer the Dell OpenManage Connection 1.0 for IBM Tivoli Netcool/OMNIbus Installation Guide.

### **Open Issues and Resolution**

#### Issue 1

Description: The following Dell Server alerts are displayed on the OMNIbus console with severity as Indeterminate and group as DellServerAdministratorStorageMgmt:

- An EMM has been removed
- An EMM has been inserted

#### Issue 2

Description: The eqlDiskStatusChange trap with diskStatus 0 and diskSlot 0 is displayed on the Netcool/OMNIbus console with severity as Indeterminate and summary as The status of the EqualLogic Disk (0) has changed to (unknown).

### **Global Support**

For information on technical support, visit dell.com/contactus.

For information on documentation support, visit **support.dell.com/manuals**. On the Manuals page, click **Software ->Systems Management**. On the right-side, select the product to access the documents.

Information in this document is subject to change without notice. @ 2011 Dell Inc. All rights reserved.

Reproduction of these materials in any manner whatsoever without the written permission of Dell Inc. is strictly forbidden.

Trademarks used in this text: Dell<sup>TM</sup>, PowerEdge<sup>TM</sup>, PowerVault<sup>TM</sup>, Dell EqualLogic<sup>TM</sup>, and OpenManage<sup>TM</sup> are trademarks of Dell Inc. Microsoft<sup>®</sup>, and Windows<sup>®</sup>, are either trademarks or registered trademarks of Microsoft Corporation in the United States and/or other countries. VMware<sup>®</sup> and ESXi Server<sup>TM</sup> are registered trademarks of VMware, Inc. in the United States and /or other jurisdictions. IBM, Tivoli, and Netcool<sup>®</sup>/OMNIbus are trademarks or registered trademarks of International Business Machines in the US, other countries, or both. SUSE<sup>®</sup> is a registered trademark of Novell Inc. in the United States and other countries. Red Hat Enterprise Linux<sup>®</sup> is a registered trademark of Red Hat Inc. in the United States and other countries. Linux<sup>®</sup> is a registered trademark of Linus Torvalds.

Other trademarks and trade names may be used in this publication to refer to either the entities claiming the marks and names or their products. Dell Inc. disclaims any proprietary interest in trademarks and trade names other than its own.